## **Distribution EOLE - Tâche #26631**

Scénario # 26471 (Terminé (Sprint)): Intégrer le support des modules 2.7.1 dans Zéphir 2.7.1

# **Impossible de générer les données de migration d'un module 2.6.2 vers 2.7.1**

31/01/2019 08:27 - Fabrice Barconnière

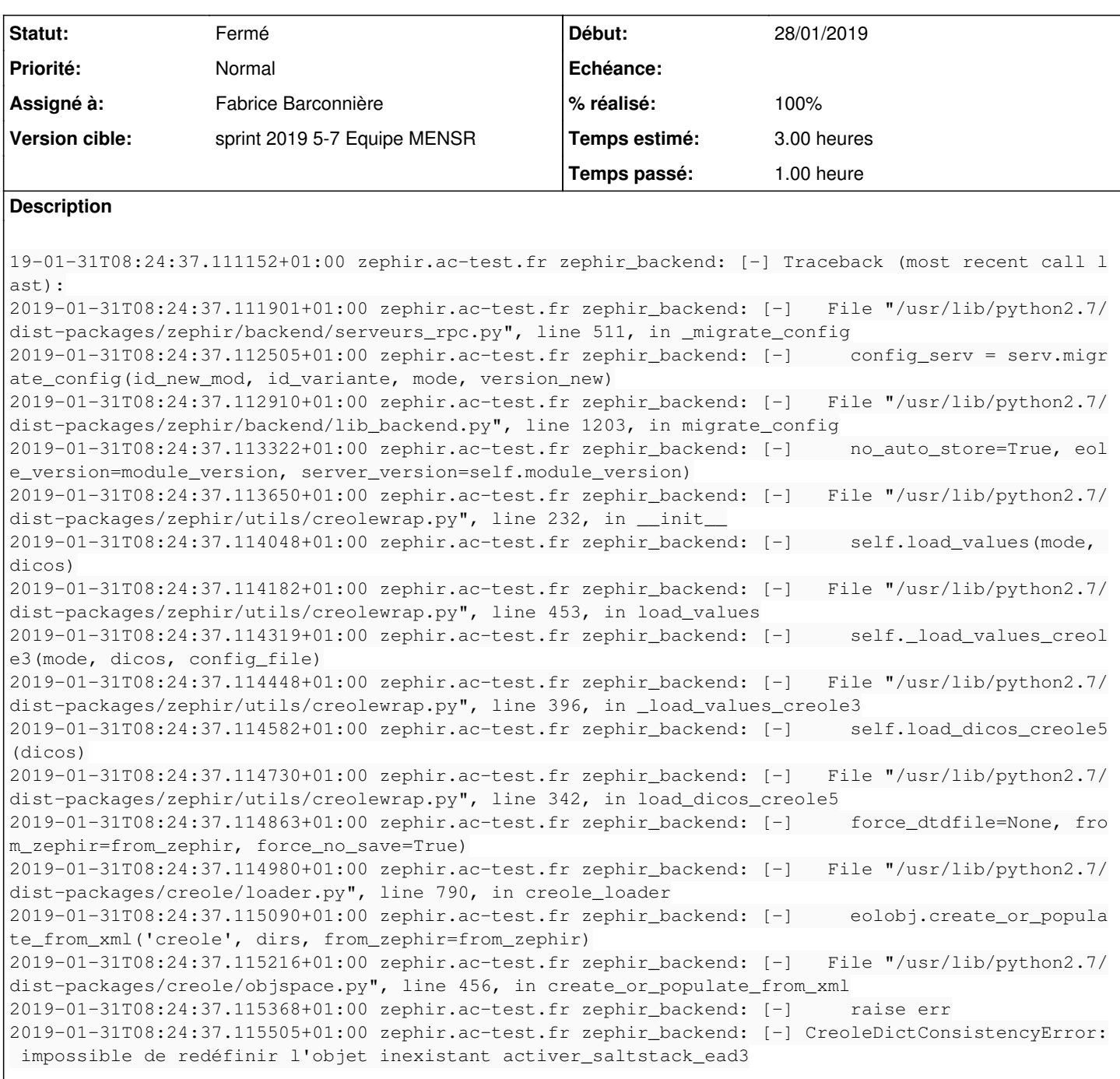

#### **Historique**

#### **#1 - 31/01/2019 09:12 - Fabrice Barconnière**

*- Statut changé de Nouveau à En cours*

### **#2 - 31/01/2019 09:12 - Fabrice Barconnière**

*- Assigné à mis à Fabrice Barconnière*

### **#3 - 31/01/2019 09:13 - Fabrice Barconnière**

*- Statut changé de En cours à Fermé*

*- % réalisé changé de 0 à 100*

*- Restant à faire (heures) changé de 3.0 à 0.0*

Il fallait modifier le nom du dépôt **eole-saltstack** en **eole-ead3-saltstack** pour les modules 2.7.1.